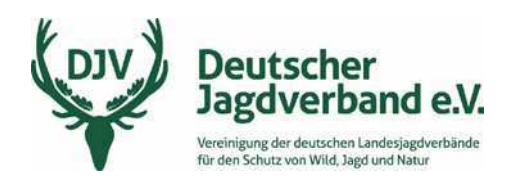

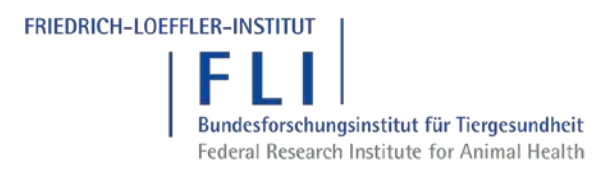

# Exemplarische Anwendung jagdlicher Maßnahmen im Seuchenfall der Afrikanischen Schweinepest (ASP)

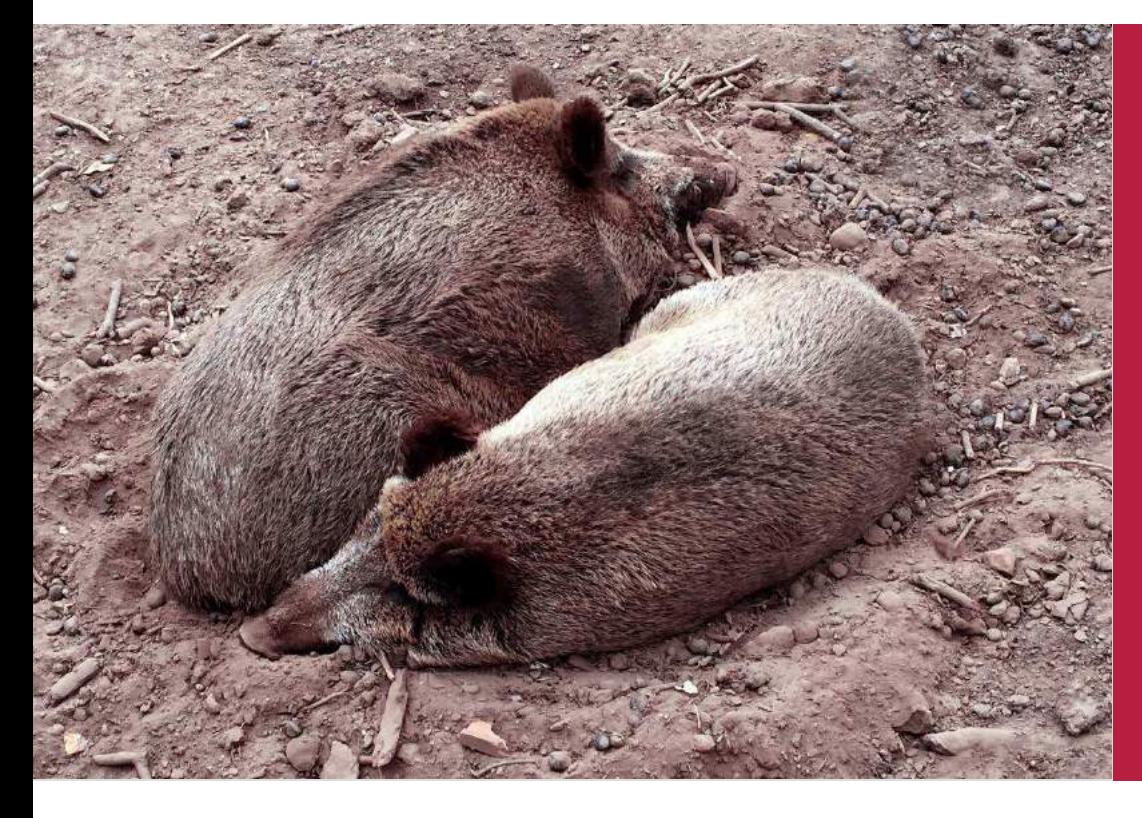

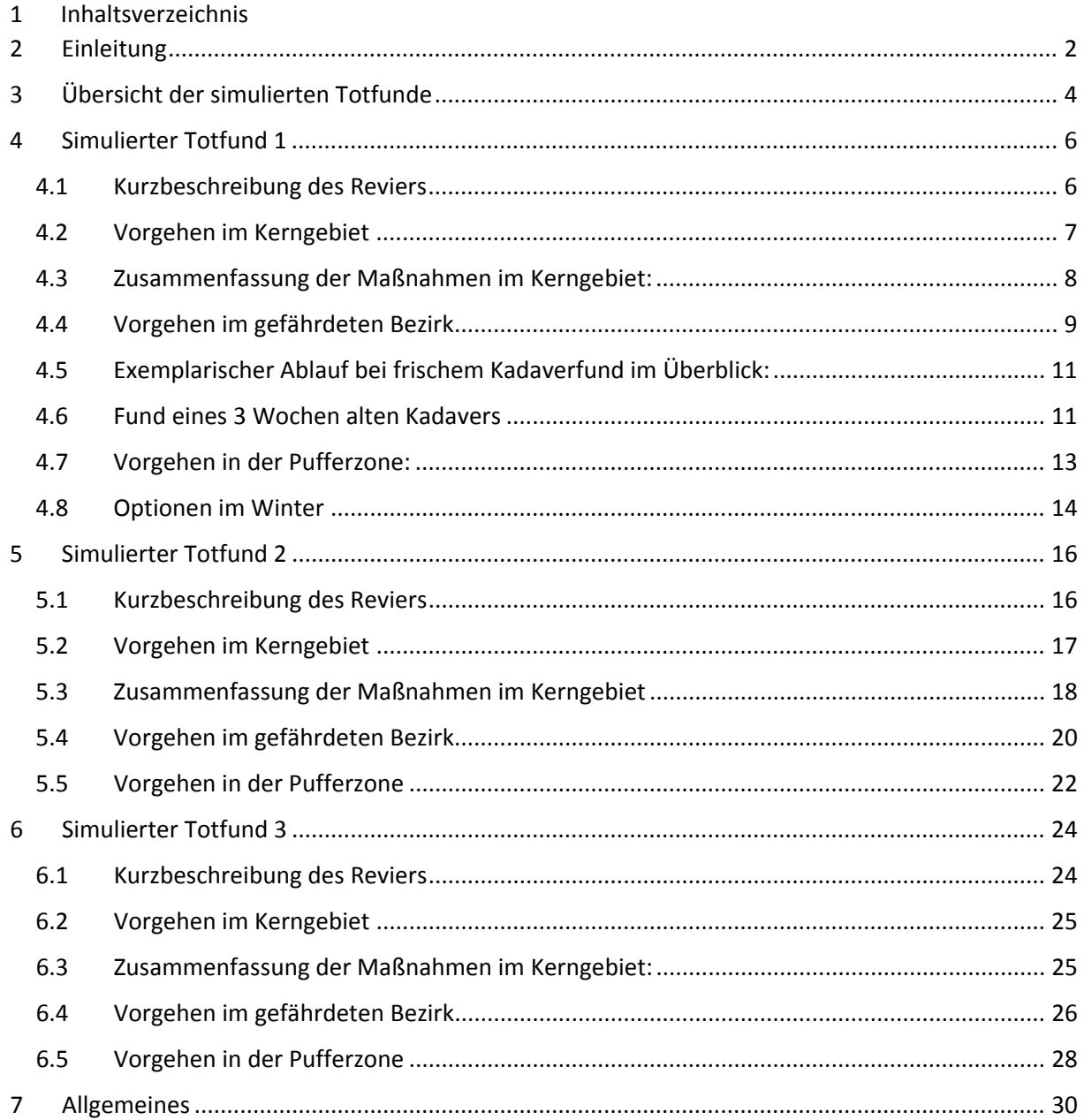

## <span id="page-2-0"></span>**2 Einleitung**

Das Virus der Afrikanischen Schweinepest (ASP) breitet sich weiter Richtung Deutschland aus. In der Verwaltungsregion Zlin, östliches Tschechien und 350 km von der deutschen Grenze entfernt, wird nun versucht die Ausbreitung der ASP durch weitere Vorkehrungen zu verhindern.

Die Behörden richteten zunächst drei Zonen ein, eine Hochrisikozone (ca. 40 km²) um den Fundort des positiv getesteten Wildschweins, die infizierte Zone (ca. 500 km²) und die Pufferzone (ca. 15.000 km²). Des Weiteren wurde um die Hochrisikozone ein Zaun errichtet (Elektrisches Flatterband und Vergrämungsmittel). Weiterhin gelten bzw. galten noch verschiedene Maßnahmen:

- Betretungsverbot für die Bevölkerung für vier Wochen
- Schulung der Jäger im Hinblick auf die Epidemiologie der ASP und Biosicherheitsmaßnahmen, nur Jäger die an den Schulungen teilgenommen haben, dürfen das Gebiet betreten
- Ernteverbot in der Zone um Schwarzwild in der Zone zu halten
- Kirrverbot
- Jagdverbot
- Prämienzahlung pro angezeigtem verendeten Wildschwein
- Einsatz von Sau- und Frischlingsfängen, um die Zone bis Ende 2017 wildschweinfrei zu bekommen

Anhand des Falls in Tschechien sieht der Deutsche Jagdverband (DJV) weiterhin ein hohes Einschleppungsrisiko der unheilbaren Krankheit, die Haus- und Wildschweine befällt. Ein Impfstoff gegen die Afrikanische Schweinepest ist nicht verfügbar und wird auch auf absehbare Zeit nicht zur Verfügung stehen. Daher können ausschließlich hygienische Maßnahmen und die Reduktion der Wildschweinbestände zur Vorbeugung und Bekämpfung eingesetzt werden.

Falls das Virus der Afrikanischen Schweinepest, trotz aller Aufklärungs- und Präventionsmaßnahmen Deutschland erreicht, hat der Deutsche Jagdverband drei Totfunde von Schwarzwild simuliert. Bei alle exemplarischen Totfunden gelten folgende Annahmen: tote Wildschweine serologisch beprobt und die Testbefunde waren positiv auf das ASP-Virus. Die folgenden Simulationen sind ausschließlich unter jagdlichen und wildbiologischen Gesichtspunkten erarbeitet worden.

Durch die Simulation von tot aufgefundenem und ASP-positivem Schwarzwild in verschiedenen Regionen Deutschlands soll gezeigt werden, dass es keineswegs ein allgemeines und immer wiederkehrendes Vorgehen gibt. Jeder Fall ist differenziert zu betrachten und zu bewerten. Dabei muss die Planung die Begebenheiten vor Ort berücksichtigen und anpassen.

Um aufzuzeigen wie mit möglichen Totfunden aus der Sicht des Deutschen Jagdverbandes umzugehen ist, hat der DJV verschiedene Möglichkeiten in verschiedenen Regionen Deutschlands zu verschiedenen Vegetationszeiten konzipiert. Diese werden im Nachgang erläutert. **Diese Maßnahmen sind ausdrücklich auf den Seuchenfall bezogen, sie dienen der Seuchenbekämpfung.** 

## <span id="page-4-0"></span>**3 Übersicht der simulierten Totfunde**

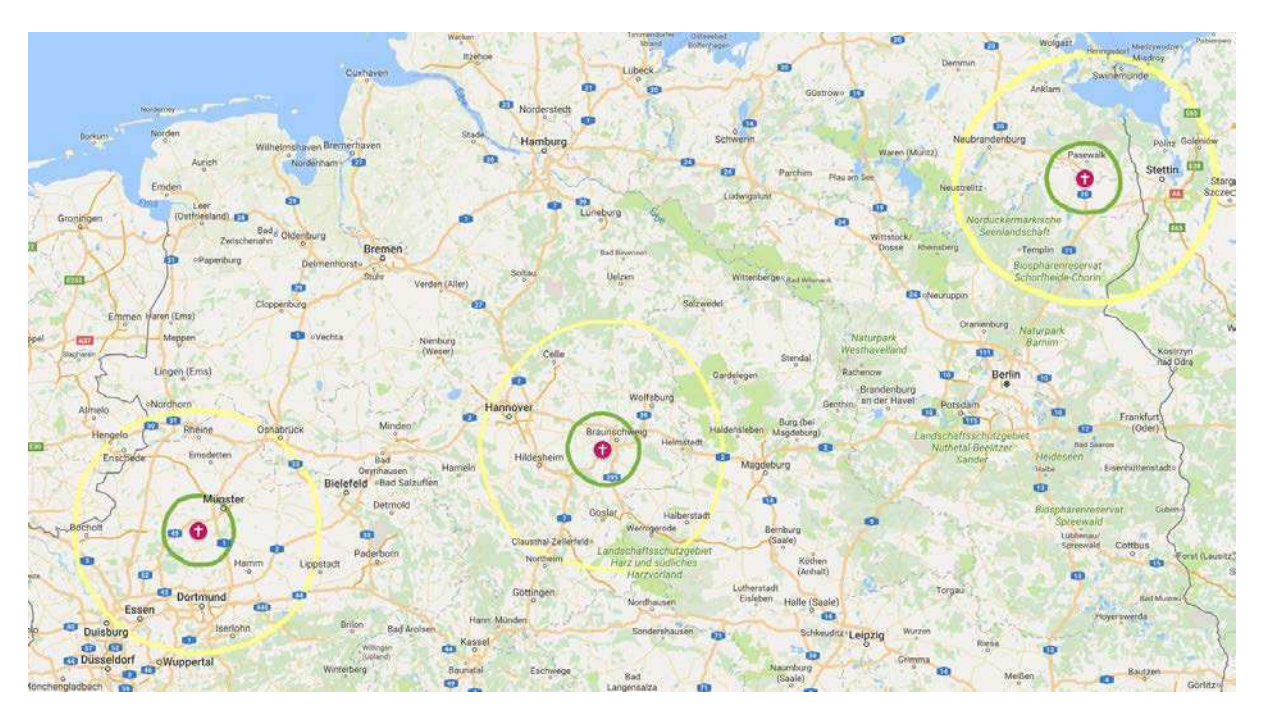

**Abbildung 1:** Simulierte Totfunde in der Nordhälfte Deutschlands. Rote Markierung = ASP-positiver Totfund; rot = Kerngebiet; grün = gefährdeter Bezirk ; gelb = Pufferzone Quelle: eigene Darstellung mit GoogleMyMaps

Zur Simulation wurden drei Markierungen in die deutsche Nordhälfte gesetzt (Abbildung 1). Jede Markierung soll exemplarisch einen aufgefundenen und ASP-positiven Schwarzwildkadaver darstellen. Der Einfachheit halber wurden die Markierungen in bekannte Reviere gesetzt. Hierdurch sind landschaftliche und landwirtschaftliche Begebenheiten bekannt und man weiß über Wildwechsel und Einstände sowie Futterquellen des Schwarzwildes Bescheid. Wie der Karte zu entnehmen ist, liegt ein Totfund nordöstlich von Berlin nahe der Grenze zu Polen, der zweite Fund liegt in Mitteldeutschland zwischen Braunschweig, Hildesheim und Goslar. Der letzte simulierte Fund liegt nahe dem Ruhrgebiet zwischen den Städten Münster und Dortmund.

Auszugehen ist von drei Zonen um den Fundort des Schwarzwildkadavers.

- Die erste Zone, dass "**Kerngebiet**" (rot umkreist), ist circa 20 km² ≙ 2.000 ha groß.
	- o Gleichzusetzen mit der tschechischen "Hochrisikozone"
- Die zweite Zone, der "**gefährdete Bezirk**" (grün umkreist), ist ungefähr 1.000 km² ≙ 100.000 ha groß
	- o Gleichzusetzen mit der tschechischen "infizierten Zone"
- Die dritte Zone, die "**Pufferzone**" (gelb umkreist) ist 12.000 km² ≙ 1,2 Mio. ha groß.

Diese Zonen werden exemplarisch als Kreisfläche um den Fundort dargestellt. Dass dies nicht immer die optimale Verfahrensweise ist und auf die landschaftlichen Strukturen Rücksicht zu nehmen ist, wird sich im Laufe der verschiedenen Simulationen zeigen.

## <span id="page-6-0"></span>**4 Simulierter Totfund 1**

## <span id="page-6-1"></span>4.1 Kurzbeschreibung des Reviers

- Durchschnittliche jährliche Schwarzwildstrecke: 8-10 Stück Schwarzwild
- Landwirtschaft: Vorwiegend Ackerbau mit Schlaggrößen von 150 ha bis 400 ha
- Vegetationszeitpunkt: Juni- August, Weizen, Raps und Mais sind noch nicht abgeerntet
- Fundort in Brandenburg, nahe der Ländergrenze zu Mecklenburg-Vorpommern
- Mit Schilf umgebene Sölle, wenig Infrastruktur

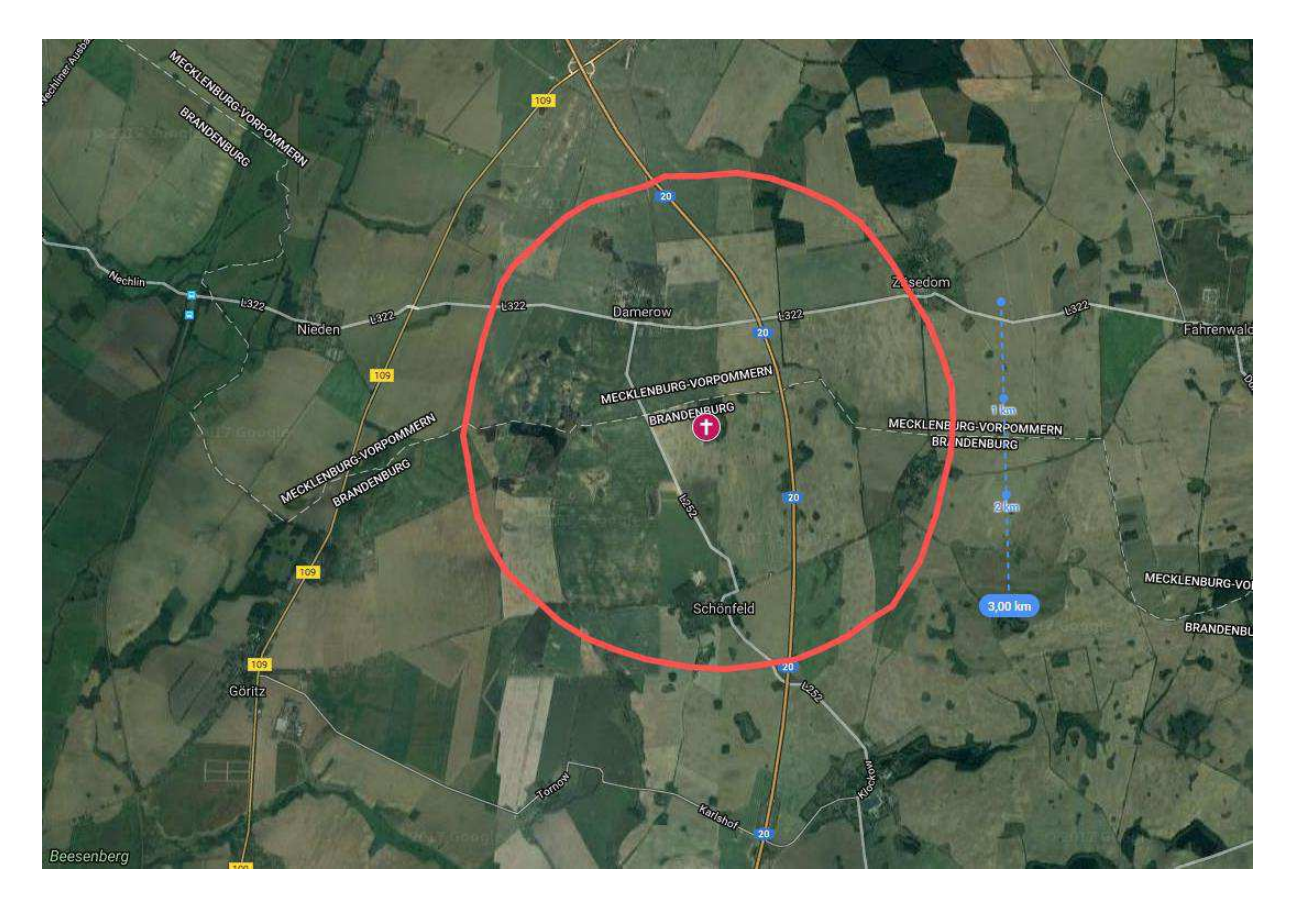

**Abbildung 2:** Totfund an einem mit Schilf umgebenen Soll. Westlich des Fundortes liegen die Uecker-Randow-Niederungen Quelle: eigene Darstellung mit GoogleMyMaps

Ausgangsszenario ist, dass ein frischer Schwarzwildkadaver gefunden wurde. Nach dem ASP-positiven Test wird nun ein Kerngebiet um den Kadaver eingegrenzt. Sinnvoll ist es bei diesem simulierten Fall, die Gegebenheiten vor Ort zu nutzen. Die Bundesautobahn 20 (BAB 20) ist in diesem betroffenen Teilstück komplett gezäunt. So ist die Ausbreitungstendenz nach Osten eher gering. Die vorhandene Zäunung an der

BAB 20 sollte nach einer Zaunkontrolle definitiv genutzt werden. Um aber auch eine Ausbreitungstendenz und Verschleppung des Virus nach Westen zu verhindern, sollte entlang der Grenze des Kerngebietes (roter Kreis in Abb. 2), auf der westlichen Seite der BAB 20, ein 100m breiter Streifen kahl gemacht werden. Unabhängig davon, ob es sich um Kulturfrüchte oder Weide handelt. Zusätzlich werden Hochsitze aufgestellt und mit Jägern besetzt. So kann man das natürliche Verhalten des Schwarzwildes nutzen, denn Schwarzwild bewegt sich ungern über offenes, ungedecktes Terrain und ist sehr lernfähig. Wenn Schwarzwild, welches den 100m breiten Streifen betritt konsequent erlegt wird, werden andere Stücke den Streifen meiden. Alternativ könnte man in der Mitte des 100m Streifens einen Wildzaun aus Knotengeflecht mit stromführenden Litzen errichten. Dieser wäre ungefähr 7,5 km lang und würde zusätzlich das Schwarzwild am Wechseln hindern. Die reinen Materialkosten würden sich auf etwa 22.275 € belaufen (Rechnung im Anhang). Zur Errichtung sind Personal und Maschinen einzusetzen (ggf. Bundeswehr, THW etc.).

## <span id="page-7-0"></span>4.2 Vorgehen im Kerngebiet

Innerhalb des Kerngebietes sollte zu Anfang eine komplette Jagdruhe herrschen. Erst mit Einsetzen der Ernte sollte die Jagdruhe ausgesetzt werden und das Kerngebiet gezielt bejagt werden. Der Einstand des Schwarzwildes in der Vegetation (Raps, Weizen und Mais) ist nun sukzessive zu verkleinern. Allerdings ist der Zeitpunkt der Ernte und die Reihenfolge in welcher die Flächen abgeerntet werden genau mit den zuständigen Behörden und Jägern vor Ort abzustimmen. Im Kerngebiet wird sich das Schwarzwild dann vorrangig an die mit Schilf umgebenen Sölle zurückziehen. Die Sölle werden im Anschluss an die Ernte bejagt. Während der Ernte ist auch eine ständige gezielte Kadaversuche zu empfehlen, allerdings immer unter der Berücksichtigung, Schwarzwild in den bekannten Einständen nicht unnötig zu beunruhigen.

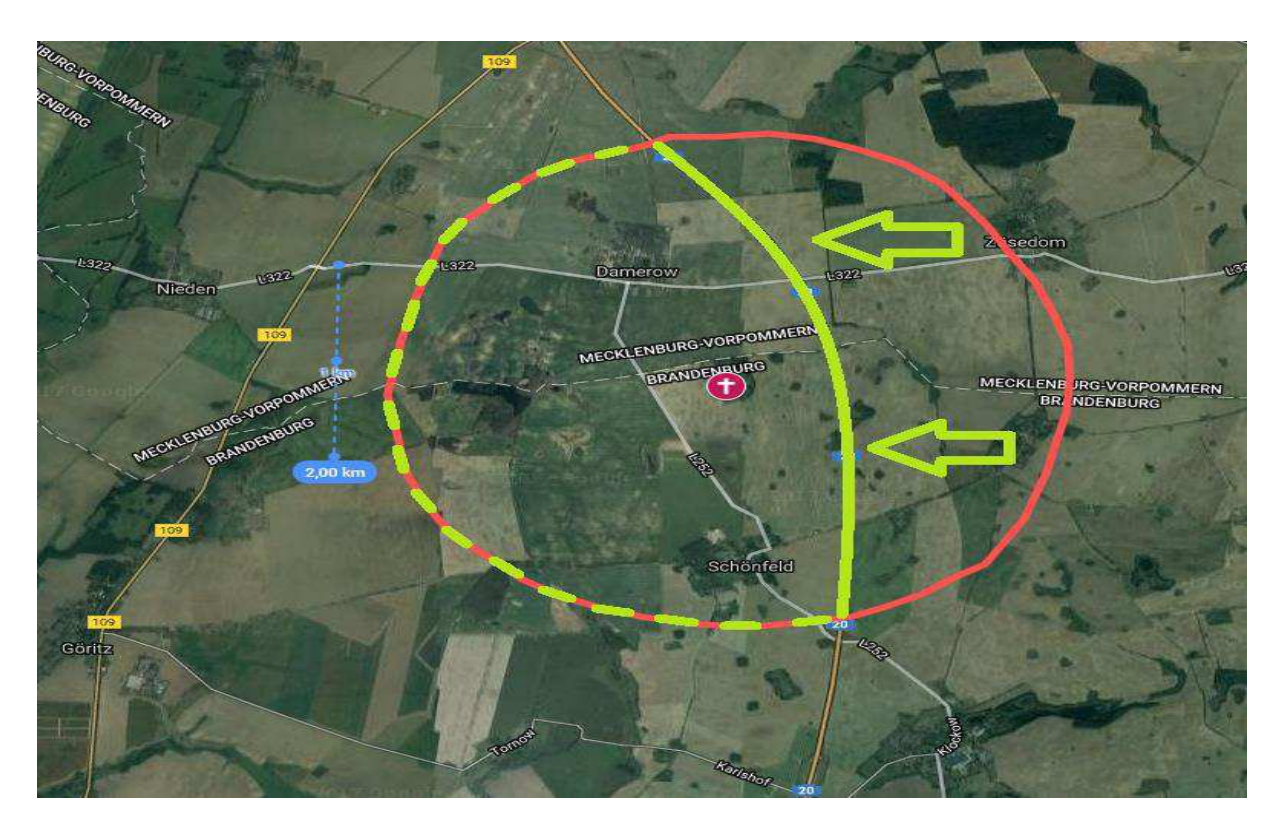

## <span id="page-8-0"></span>4.3 Zusammenfassung der Maßnahmen im Kerngebiet:

**Abbildung 3:** Verschiebung des Kerngebietes Quelle: eigene Darstellung mit GoogleMyMaps

- Verschiebung der Grenze des Kerngebiets (rot) an die BAB 20 um vorhandene Zäunung nach einer Zaunkontrolle zu nutzen (hellgrüne Markierung)
- Schneise freischneiden und Strom führenden Wildzaun errichten  $\rightarrow$  entlang der grün gestrichelten Linie, ca. 7,5 km
- Vor der Fertigstellung des Zaunes im gef. Bezirk & im Kerngebiet absolute Jagdruhe
- Zusätzliches aufstellen von Hochsitzen
- Nach Fertigstellung des Zaunes, Jagd im gefährdeten Bezirk intensivieren. Allerdings von außen nach innen.
- Nach Möglichkeit, vorzeitige Ernte und/oder Erntejagd im Kerngebiet nutzen um Einstände in den landw. Nutzflächen zu verkleinern  $\rightarrow$ sukzessive Lebensraum verkleinern
- Gezielte Kadaversuche
- Bekannte Einstände (mit Schilf umgebene Sölle) im Kerngebiet trotzdem meiden, um Schwarzwild nicht zu beunruhigen
- Nach kompletter Ernte, gezielte Bejagung der Sölle, dies sind die letzten möglichen Einstände

## <span id="page-9-0"></span>4.4 Vorgehen im gefährdeten Bezirk

Das vorrangige Ziel der Jagd im gefährdeten Bezirk ist, dass kein weiteres Schwarzwild in das Kerngebiet wechselt. Dazu eignen sich Einzel- und Gemeinschaftsansitze am besten, hierdurch wird das Schwarzwild weniger beunruhigt. Von einer Drückjagd mit Hunden und Treibern ist abzusehen, da es das Wild zu sehr in Bewegung bringt. Des Weiteren ist es sinnvoll, Feldflächen durch Schneisen aufzuschließen. Grundsätzlich sollte der gefährdete Bezirk jagdlich erschlossen werden. Dies ist möglich durch eine intensive Einzeljagd, erst mit dem Abernten der Flächen ist es sinnvoll Bewegungsjagden durchzuführen. Es muss auch darüber nachgedacht werden Bejagungshilfen wie den Schalldämpfer, das Nachtzielgerät und Taschenlampen zur Jagd zuzulassen. Denkbar wäre auch in der Uecker-Randow-Niederung mit Frischlings- und Sauenfängen zu arbeiten. Diese Fänge sollten sich allerdings nur auf das Kerngebiet und den gefährdeten Bezirk erstrecken. Anschließend sollte auch im gefährdeten Bezirk mit Rücksicht auf die bekannten Einstände des Schwarzwildes eine intensive und gezielte Kadaversuche erfolgen. In der Pufferzone sollten sämtliche strikten Restriktionen, wie z.B. Jagdverbote in Schutzgebieten, aufgehoben werden. Es ist dafür zu sorgen, dass flächendeckende Bejagungsmöglichkeiten geschaffen werden, zum Beispiel in Form von Bejagungsschneisen. Des Weiteren müssen methodische, zeitliche und räumliche Begrenzungen aufgehoben werden. Dabei handelt es sich unter anderem auch um Nationalparks, Militärübungsplätze und Bergbauregionen in der Pufferzone. So ist unklar welche Restriktionen hier gelten und wie die Infrastruktur beschaffen ist. Es muss zu gegebenen Zeitpunkt auch über die Aufhebung der Jagdverbote in Biosphärenreservaten nachgedacht werden.

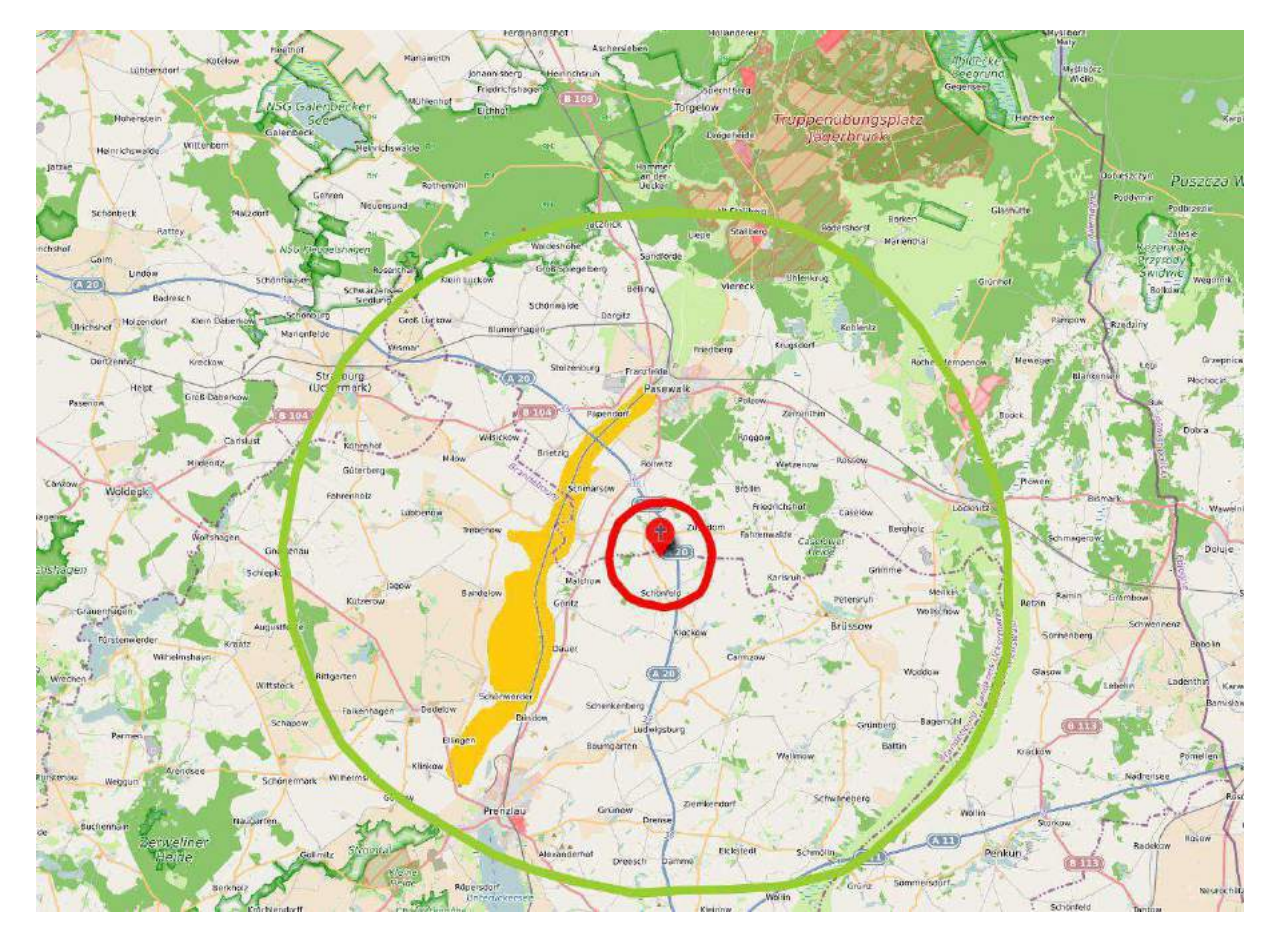

**Abbildung 4 Kerngebiet (rot) und gefährdeter Bezirk (grün), mit markierter Uecker-Randow-Niederung (orange) Quelle: eigene Darstellung mit uMap**

- nach Möglichkeit dauerhaftes Ansitzen am Zaun zum Kerngebiet
- Lerneffekt des Schwarzwildes nutzen:
	- 1. Schwarzwild, welches sich am Zaun zeigt konsequent erlegen. Andere Stücke meiden dann die Fläche
	- 2. Das Wild wechselt nicht gerne über offene Flächen ohne Deckung
- Alle Jagdlichen Mittel im gefährdeten Bezirk nutzen (Drückjagd, Gemeinschaftsansitze, Sau- & Frischlingsfänge, Nachtzielgeräte, Schalldämpfer)

## <span id="page-11-0"></span>4.5 Exemplarischer Ablauf bei frischem Kadaverfund im Überblick:

- 1. Frischer Kadaver gefunden
- 2. Kerngebiet sinnvoll eingrenzen, vorhandene "natürliche" Grenzen nutzen (gezäunte Autobahnen, Schienenstrecken, gespundete Kanäle)
- 3. Die Grenze des Kerngebietes großflächig freischneiden (Breite mindestens 80m).
	- a. Während des Freischneides schon Jäger einsetzen um ein mögliches Wechseln des Wildes zu verhindern (Hochsitze/ Drückjagdböcke)
	- b. Knotengeflechtzaun errichten mit 3 stromführenden Litzen, trotzdem anschließendes Ansitzen am Zaun
- 4. Straßenkontrollen einrichten um die durch den Zaun geschlossenen Straßen zu öffnen und zu schließen (Brücken über BAB 20 müssen nicht berücksichtig werden, diese werden von Schwarzwild nicht genutzt)
- 5. Während der Vegetation Einstände verkleinern und im Kerngebiet Schwarzwild bejagen
	- a. Klassische Erntejagden mit vielen Jägern
	- b. Ohne Hunde und Treiber
- 6. Zaun erst entfernen wenn alle Schweine erlegt und letzter Kadaver gefunden ist

## <span id="page-11-1"></span>4.6 Fund eines 3 Wochen alten Kadavers

Ausgehend von der Annahme, dass der gefundene Kadaver des Schwarzwilds nicht frisch ist (älter 2-3 Wochen), müssen komplett andere Maßnahmen ergriffen werden. Der Bau eines Zaunes ist in diesem Fall wahrscheinlich nicht zielführend. Denn das Schwarzwild wechselt teilweise von den landwirtschaftlich genutzten Flächen nahe der BAB 20, welches als Äsung dient, bis zu den Uecker-Randow-Niederungen im Westen. Ausgehend von dieser Annahme sollte das Kerngebiet nun auch entsprechend erweitert werden. Nun ist es wichtig, das Schwarzwild im gesamten betroffenen Gebiet nicht zu beunruhigen. Nach Absprache sollten trotzdem einige Flächen abgeerntet, andere wiederum als Äsung stehengelassen werden.

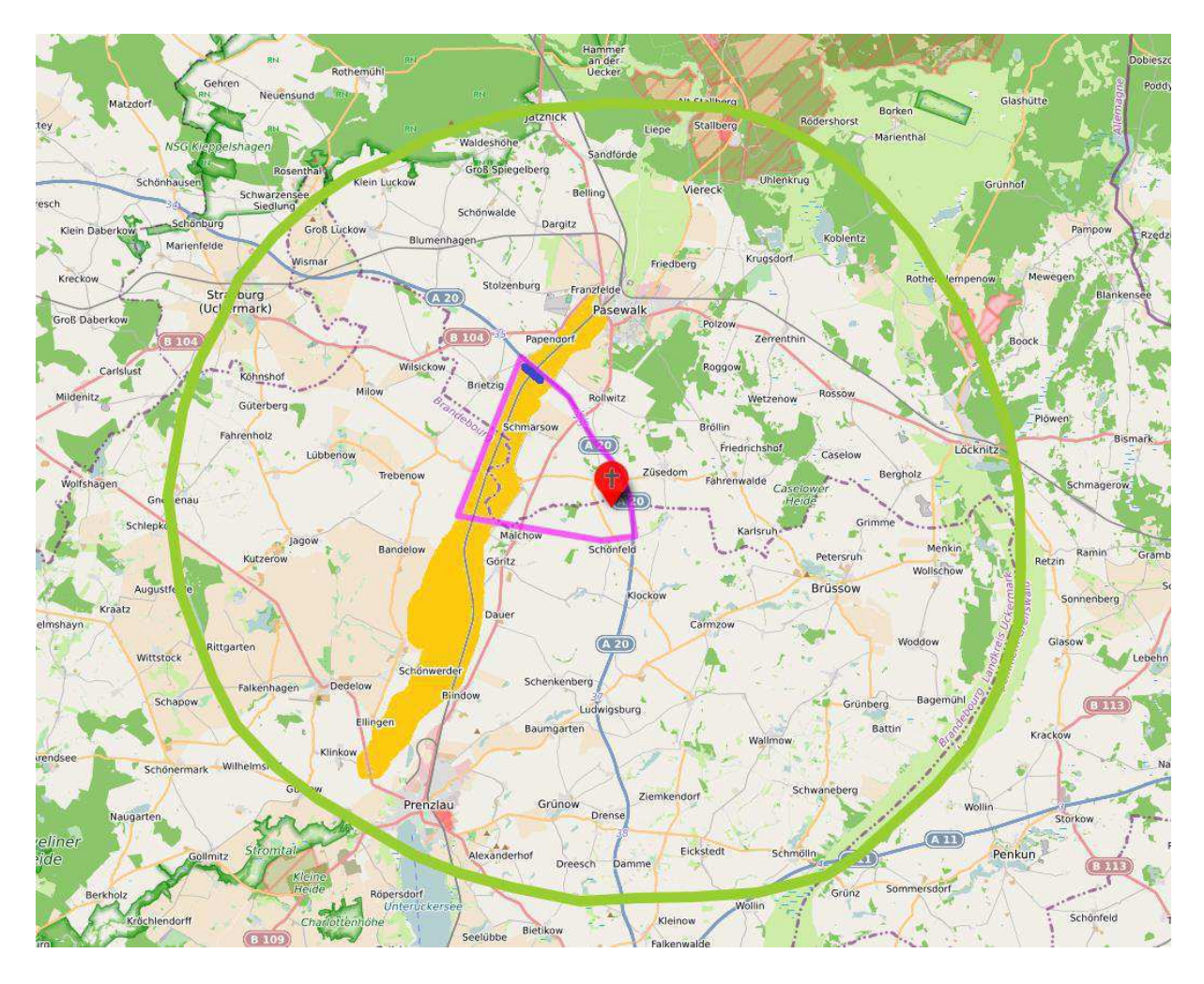

**Abbildung 5:** Vergrößertes Kerngebiet; orange = Uecker-Randow-Niederung Quelle: eigene Darstellung mit uMap

- Ausgangslage: Circa drei Wochen alter Kadaverfund
- Zaunbau nicht notwendig
- Kerngebiet nun von BAB 20 bis mind. hinter die Uecker-Randow-Niederung
- Zaunbau unterhalb der Autobahnbrücke (blaue Markierung)
- **HINWEIS**: Es ist wichtig bei einem älteren Fund den Lebensraum zu betrachten
	- Natürliche Wechselbewegung des Wildes berücksichtigen
	- Im Winter ist der Einstand die Uecker-Randow-Niederung, die Äsungsfläche vorwiegend rund um den Totfund
	- Ablenkungsfütterungen in der Niederung anbieten um ein Abwandern zu verhindern
	- Kadaversuche nur auf offenem Feld, Niederung ist im Winter kaum passierbar

## Trzebiat Wolgast  $\overline{m}$ Tessin Dziwnó<br>Międzywodzie Gooier Kan Karlsburg Loitz isdrov Gryfice Demmin Swinemünde Darout 四 Anklam ica. Goldzawy Plott Tete **Task** Malchin Ueckermünd **ISTO** Basedov treptoy Friedland Nowonard Mecklenburgische Trzebież Schweiz und 228  $\overline{24}$ Kummerower See<br>- Landkreis Müritz Neubrandenburg Golenióy Pölitz Waren (Müritz) nzlin Burg Stargard Pasewall  $Mer$ Mecklenburger<br>Großseenland **EXS** Œ **Stettin RG** Pahel/Mirita Ne strelitz  $\mathbb{Z}^n$ **EG** Stargard<br>zczeciński Faldh Roryl Dachli m Szcze 60 Cryfino Wittstock<br>Dosse **E65** Gart m. Dolloe ET Pyritz Templin Rheinsberg Bani Schwedt/Od  $P_{el}$ Gra Lipian 政策 Rarlinek Lindow<br>(Mark) Choin rzcińsko-Zdrój **E**ra Rar Park Kraiob ext. Myślibórz 165  $\overline{\mathbf{z}}$ Schorfbeide Moryn<sup>131</sup> tustad<br>Josse) Obere<br>Havelniederung Eberswalde **EET** dyński Pari<br>giobrazowj Fahrhallin Bac Kłodawa Freienwalde

## <span id="page-13-0"></span>4.7 Vorgehen in der Pufferzone:

**Abbildung 6:** Pufferzone, lila = Grenze zwischen DE & PL, sowie MV & BB Quelle: eigene Darstellung mit uMap

- Alle jagdlichen Einschränkungen in der Pufferzone aufheben
	- Methodische, zeitliche und räumliche Restriktionen aufheben
- Flächendeckende Bejagungsmöglichkeiten schaffen
	- Keine Infrastruktur in Naturparks und weiteren Geländen vorhanden, **wie soll gejagt werden?**
	- Kein Wissen über Einstände in den geschützten Gebieten, **wo soll gejagt werden?**
	- Viele Gebiete mit Betretungsverbot, Militärübungsplatz bei Torgelow (Abb. 5, schwarzer Kreis); bestimmte ehemalige Bergbaugebiete, **darf gejagt werden?**
- Abstimmung mit Polen erforderlich, da die Pufferzone auch nach Polen hineinreicht. Polen muss auch dort stark bejagen
- Ein Rudel Wölfe mit Welpen in der Uckermünder Heide bei Torgelow / Glashütte

• Ein Paar Wölfe ohne Welpennachweis in den Brohmer Bergen

## <span id="page-14-0"></span>4.8 Optionen im Winter

Im Winter befindet sich das Schwarzwild vorranging in der Uecker-Randow-Niederung (Abb. 4). Diese Niederung ist sehr stark bewachsen und gilt als sehr schwer bis gar nicht bejagbar.

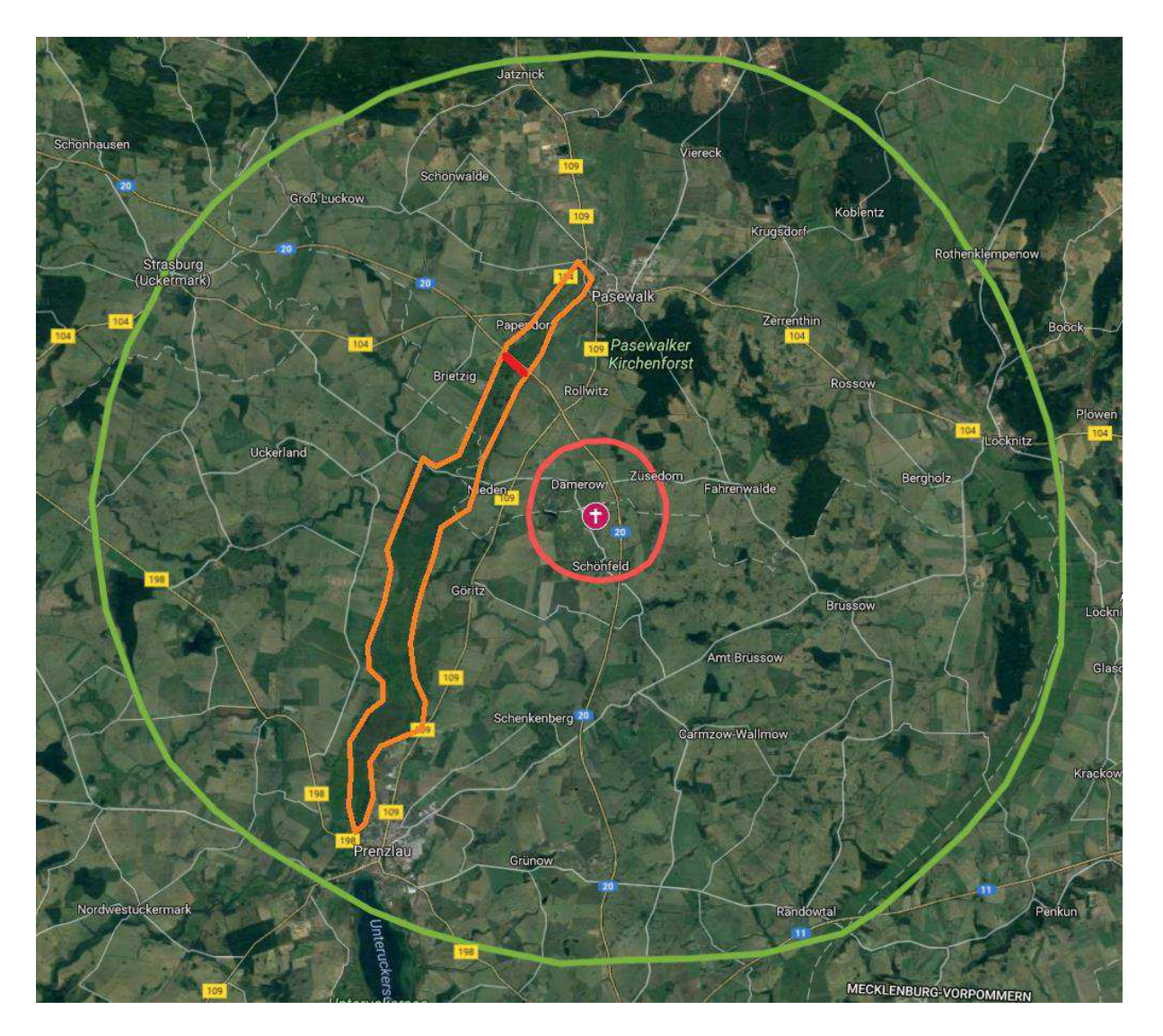

**Abbildung 7:** Uecker-Randow-Niederung (Orange gekennzeichnet), möglicher Zaun unter der Brücke der BAB20 = roter Strich; Kerngebiet = rot; gefährdeter Bezirk = grün Quelle: eigene Darstellung mit GoogleMyMaps

Um trotzdem die Möglichkeit der Ausbreitung des Virus nach Norden und Osten zu verringern, kann der Zaun der BAB 20 genutzt werden. Dabei ist zu beachten, dass unter der Brücke, welche über die Niederung führt, ein Zaun gebaut werden muss (Abb. 6). Hier wäre es auch denkbar, Hochsitze zu errichten um wechselndes Schwarzwild zu erlegen. Ansonsten muss das Wild über Ablenkfütterungen im Bereich des Fundortes gehalten werden.

## <span id="page-16-0"></span>**5 Simulierter Totfund 2**

## <span id="page-16-1"></span>5.1 Kurzbeschreibung des Reviers

- Durchschnittliche jährliche Schwarzwildstrecke: max. 10 Stück Schwarzwild
- Das Kerngebiet liegt im Schnittpunkt von drei Landkreisen
- Vegetationszeitpunkt: Juni- August, Weizen, Raps und Mais sind noch nicht abgeerntet
- Fundort nahe Braunschweig und Salzgitter
- Gute Infrastruktur, hohe Urbanisierung, viele Einzeljagdreviere

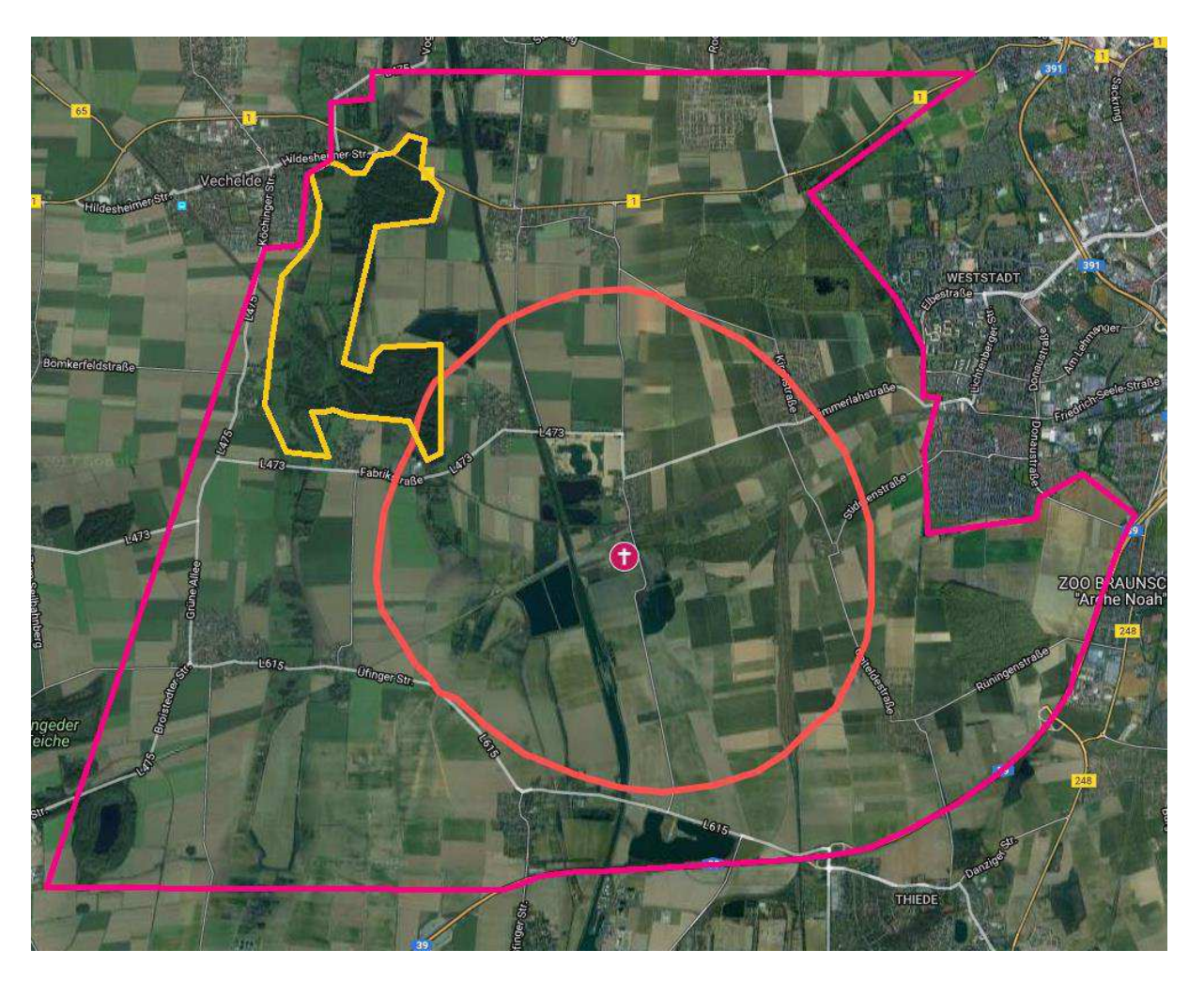

**Abbildung 8** Totfund nahe Fuhsekanal im Ufer-bereich; Einstände = Orange umrandet; mögliche Erweiterung des Kerngebietes = pink umrandet

Quelle: eigene Darstellung mit GoogleMyMaps

Das Revier ist gekennzeichnet durch eine sehr hohe Mobilität des Wildes. Es gibt kein Standwild im Kerngebiet. Das Wild findet Einstand in den Wäldern nord-westlich des Fundorts (Abb. 8; orange umrandet), dort befindet sich das Gelände einer alten Zuckerfabrik mit alten, Schilf umgebenen Klärteichen. Im Wald nord-östlich des Fundorts ist es aufgrund des hohen Besucherdrucks sehr selten. Die durch das Kerngebiet führende Bahnstrecke und BAB ist nicht gezäunt. Auf der Bahnstrecke verkehren circa alle 3 Minuten Züge. Des Weiteren ist der "Stichkanal Salzgitter" nicht gespundet. Das bedeutet, dass das Schwarzwild diesen durchschwimmen kann.

## <span id="page-17-0"></span>5.2 Vorgehen im Kerngebiet

Aufgrund der Gegebenheiten vor Ort wäre eine Einzäunung des Kerngebiets nicht zielführend. Die Ausweitung des Kerngebietes ist zweckmäßiger (Abb. 7, grüner Rahmen). Da das Schwarzwild in diesem urbanen Gebiet die Beunruhigung durch den Menschen gewohnt ist, kann eine Bejagung im Kerngebiet in Betracht gezogen werden. Denn mit einer Jagdruhe im Kerngebiet würde in diesem Fall nichts erreicht werden. Dabei sollten allerdings die Wälder als Einstands- und Rückzugsgebiete nicht bejagt werden. Auch die Kadaversuche im Kerngebiet (außer im Wald) ist so problemlos möglich. Aufgrund der örtlichen Gegebenheiten sollte der Schrotschuss auf Schwarzwild erlaubt werden. Denn hier steht die Sicherheit aller Beteiligten im Vordergrund. Weiterhin könnte man versuchen durch 2-3 Kirrungen weitere Sauen zu erlegen. Um Erfolg bei der Kirrjagd zu haben, müsste ein Teil der angebauten Kulturen im Kerngebiet schon früher geerntet werden.

# verhelde

## <span id="page-18-0"></span>5.3 Zusammenfassung der Maßnahmen im Kerngebiet

**Abbildung 9:** Kerngebiet (rot), erweitertes/neues Kerngebiet (pink), Einstände (orange) Quelle: eigene Darstellung mit uMap

• Ausgangslage: Totfund eines frischen Kadavers, zum Ende der Vegetation

## • **Reviercharakteristika**:

- Kerngebiet um den Totfund liegt in drei Kreisen (LK Braunschweig, LK Peine; Stadt Salzgitter), dadurch von Anfang an **sehr hoher Abstimmungsbedarf**
- Bahnstrecke und Kanal nicht gezäunt oder gespundet
	- Ca. alle drei Minuten verkehrt ein Zug auf dieser Verbindung
- Kein Standwild, sehr mobiles Wild mit hoher Wechselfrequenz
- Einstände des Schwarzwildes in orange markierter Waldfläche (Abb. 8; Staatsforst und Gleidinger Holz kein Einstand, zu viel Besucheraufkommen)

- Wild kommt nur auf die Ackerfläche um zu äsen

## • **Mögliche Maßnahmen im Kerngebiet:**

- Möglichkeit des Schrotschusses auf Schwarzwild prüfen. Ebenes Gelände, kein Kugelfang, viel bewohntes Gebiet  $\rightarrow$  Sicherheit im Vordergrund.
- Starke Bejagung im Kerngebiet und im gef. Bezirk, Schwarzwild ist Beunruhigung gewohnt. Einstände im Wald (orange) unbejagt lassen, ggf. auch für Besucher komplett sperren. **Ruhezone Wald**
- Kadaversuche mit Rücksicht auf Schwarzwild auch in den bekannten Einständen
- Kirrjagd an ein bis zwei Stellen außerhalb des Einstandes ausprobieren, bei Erfolg daran festhalten
- Vielleicht schon Ernte vorziehen um Deckung zu nehmen und Kirrjagd zu ermöglichen

## <span id="page-20-0"></span>5.4 Vorgehen im gefährdeten Bezirk

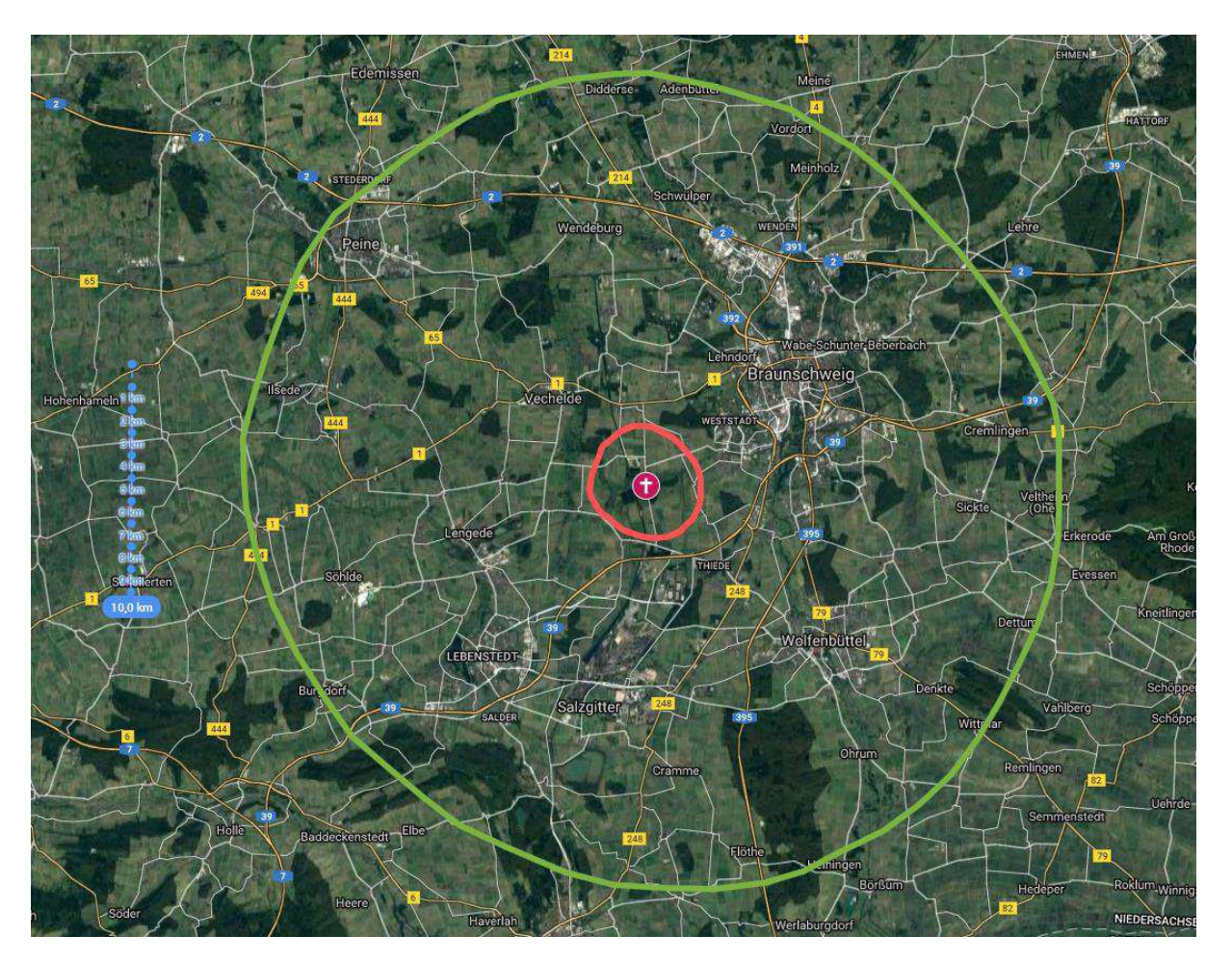

**Abbildung 10:** Darstellung des gefährdeten Bezirks = grüner Kreis Quelle: eigene Darstellung mit GoogleMyMaps

Im gefährdeten Bezirk sollte BAB 2 und die BAB 39 sowie die Stadt Braunschweig als "natürlicher" Zaun genutzt werden. Dort wo die Autobahn gezäunt ist, sollte dieser auch unmittelbar kontrolliert werden. Das Schwarzwild verlagert sich in diesem Bereich nach Westen, Richtung Wendeburg. In der Pufferzone sollten wieder alle jagdlichen Möglichkeiten ausgeschöpft werden um das Schwarzwild zu bejagen. Bewegungsjagden, Einzel- und Gemeinschaftsansitze sowie die Kirrjagd.

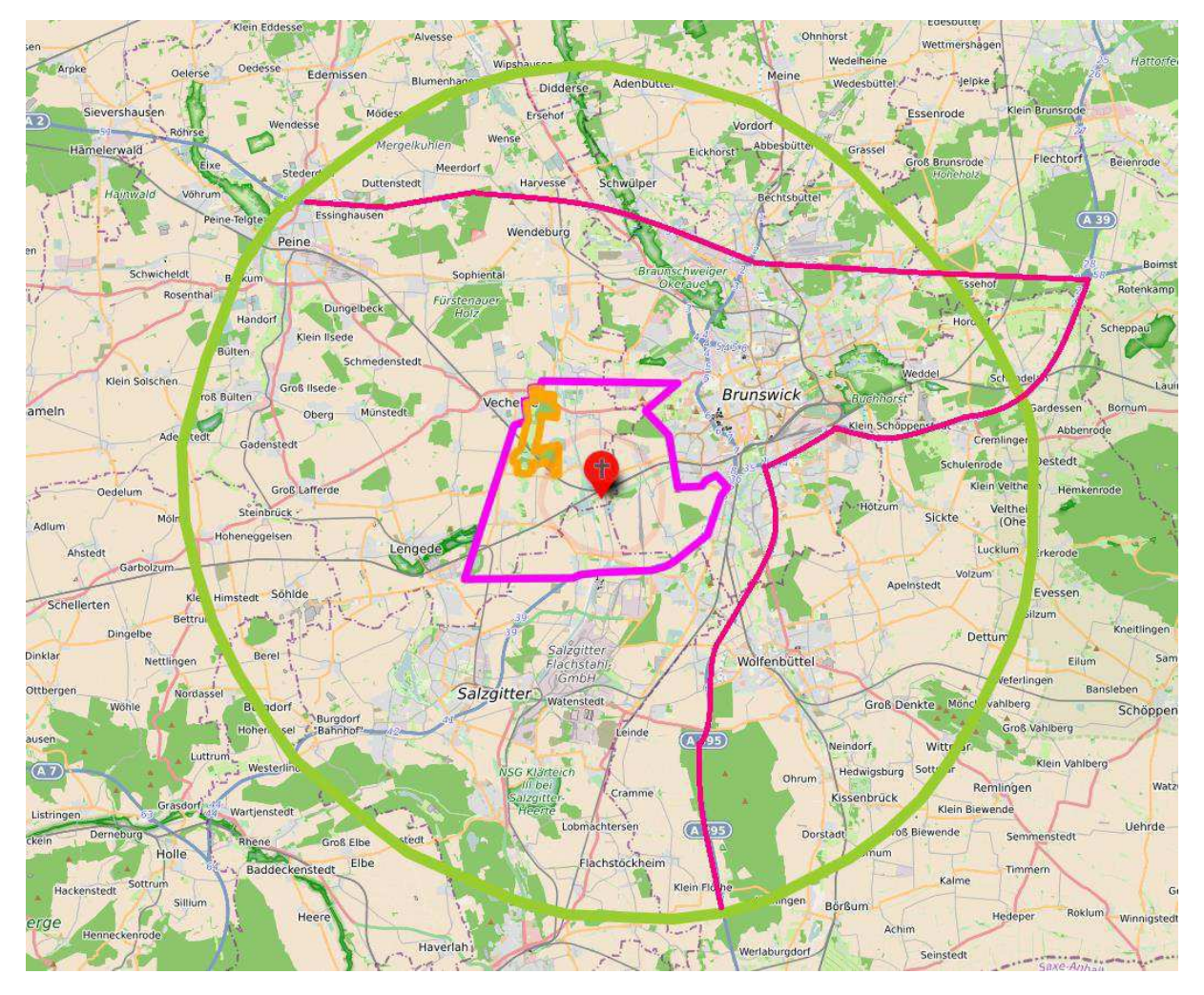

**Abbildung 11**: gefährdeter Bezirk (grün), nach Osten und Norden abgeänderte Grenze des gefährdeten Bezirkes (rot) Quelle: eigene Darstellung mit uMap

- BAB 2 und BAB 395 oder evtl. auch BAB 39 als "natürliche Grenze" nach Norden und Osten nutzen
	- Vorhandene Zäunung nach Kontrolle nutzen
- Weiterhin alle zur Verfügung stehenden jagdlichen Mittel nutzen um Schwarzwildbestände zu reduzieren
	- Nachtjagd, Schalldämpfer, Schrotschuss, Kirrjagd

Eine komplette Jagdruhe um Kerngebiet wird in diesem exemplarischen Fall nicht die gewünschten Effekte erzielen. Das Schwarzwild ist in diesen Revieren sehr mobil und legt weite Tagesstrecken zurück. Sinnvoller ist es, dass man Flächen auswählt, welche nicht bejagt werden und vom Schwarzwild als Einstand genutzt werden können.

## <span id="page-22-0"></span>5.5 Vorgehen in der Pufferzone

Zu beachten hier sind angrenzende Schutzgebiete, wie das Landschaftsschutzgebiet Harz und südliches Harzvorland, das Vogelschutzgebiet Colbitz-Letzlinger Heide und der Naturpark Drömling mit dem Vogelschutzgebiet Drömling. Hier müsste die Verfahrensweise mit den zuständigen Behörden geklärt werden. Darüber hinaus gestaltet sich die Jagd zum Beispiel im Landschaftsschutzgebiet Harz und südliches Harzvorland als sehr schwer. Es ist keine jagdlich nutzbare Infrastruktur vorhanden. Sodass die Jagd, wenn überhaupt möglich, nur unter schwersten Bedingungen betrieben werden könnte.

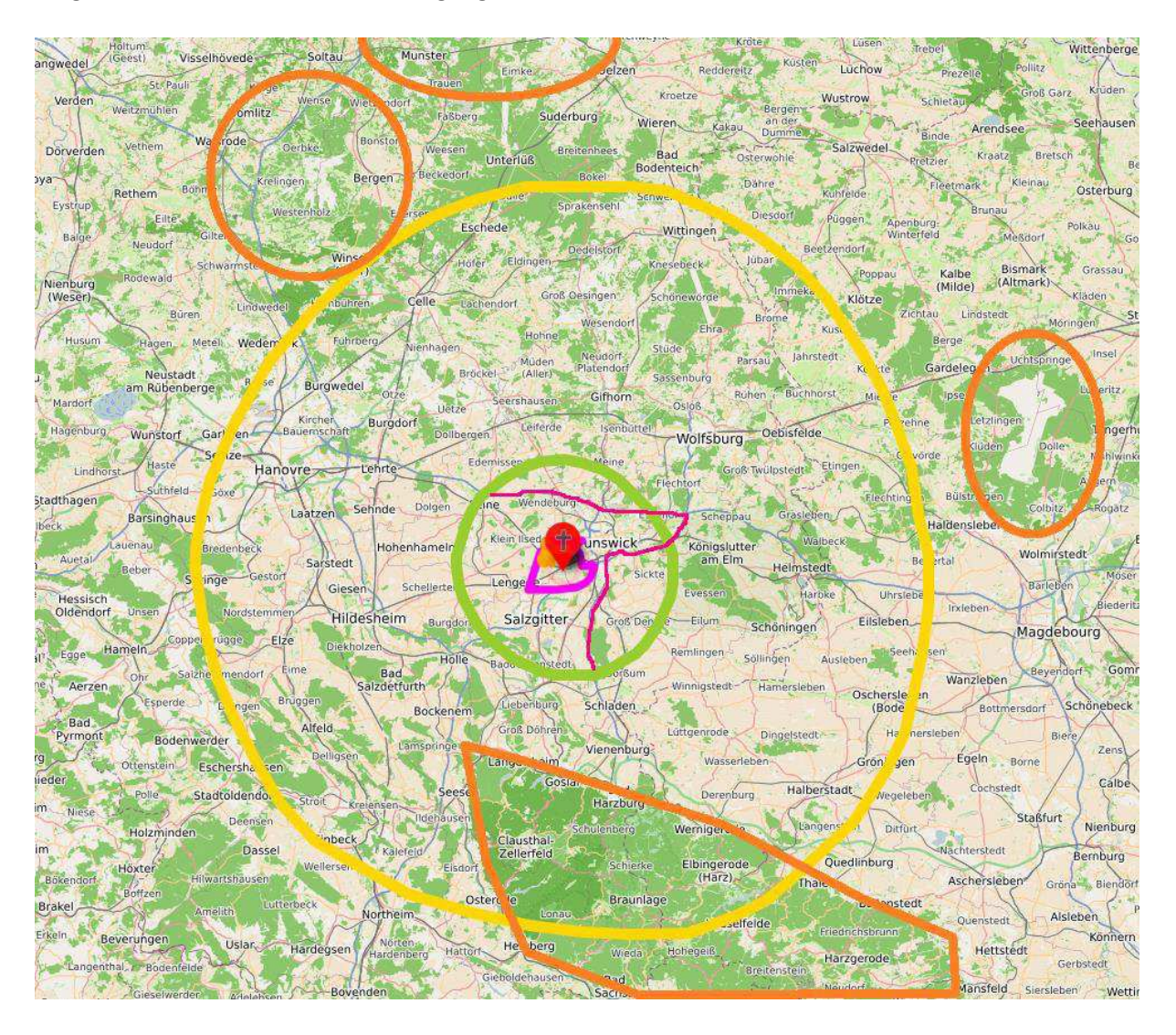

**Abbildung 12:** Pufferzone (gelb) mit angrenzenden Nationalpark Harz und Truppenübungs-plätzen bei Munster (Norden) und in der Altmark (Osten) Quelle: eigene Darstellung mit uMap

Gerade in diesen beiden Gebieten ist das Schwarzwild ungestört. Dabei muss beachtet werden, dass sehr große Teile des Nationalparks Harz keine Infrastruktur haben und nicht erschlossen sind. Auch wenn die Jagd freigegeben wird, sind die Voraussetzungen zur Jagd in keinster Weise gegeben. Auf dem Truppenübungsplatz sieht es ähnlich aus. Allerdings ist hier die Infrastruktur vorhanden. Es muss bei Bedarf geklärt werden, ob gejagd werden darf.

Weitere Probleme könnten darstellen:

- Der Wolf im Raum Celle, als Prädator und Fleischfresser (Verschleppung)
- Nationalpark Harz
- Truppenübungsplätze

## <span id="page-24-0"></span>**6 Simulierter Totfund 3**

## <span id="page-24-1"></span>6.1 Kurzbeschreibung des Reviers

- Durchschnittliche jährliche Schwarzwildstrecke: max. 5 Stück Schwarzwild
- Das Kerngebiet liegt im Bereich vieler Schweinehaltenden Betriebe
- Vegetationszeitpunkt: Juni- August, Weizen, Raps und Mais sind noch nicht abgeerntet
- Gute Infrastruktur, hohe Urbanisierung, große zusammenliegende Feldflächen

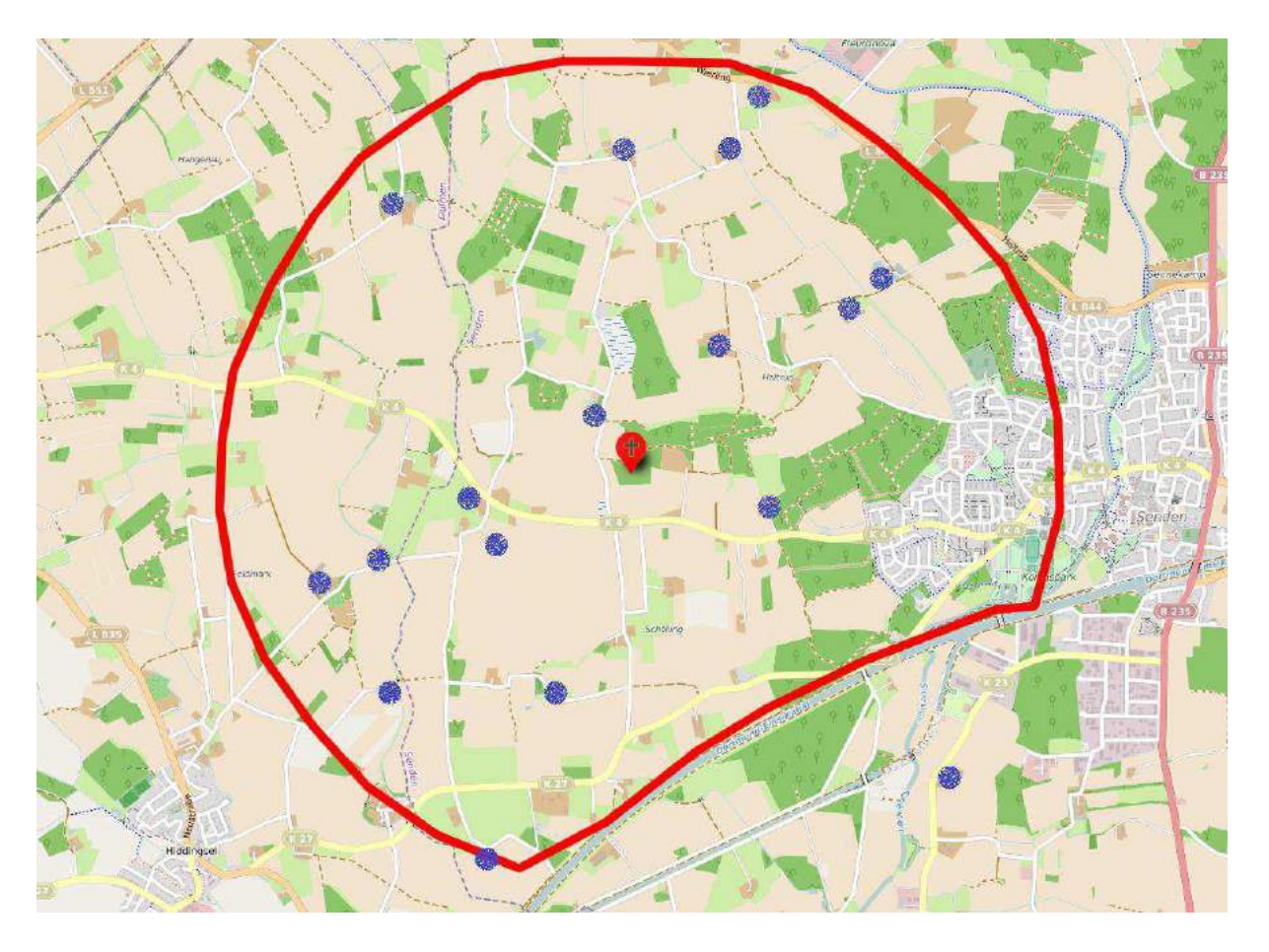

**Abbildung 13:** Kerngebiet des dritten Totfundes. Landwirtschaftliche Betriebe mit Schweinehaltung hier blau markiert. Quelle: eigene Darstellung mit uMap

Das Kerngebiet des dritten Totfundes ist geprägt von viel Feldfläche und wenig Wald. Die Schwarzwilddichte in diesen Revieren, nördlich des Dortmund-Ems-Kanals und westlich des Dorfes Senden ist sehr gering, außerdem gibt es kein Standwild. In vergangenen Niederwildtreibjagden bestanden die Rotten aus maximal 16 Stücken. Allerdings ist die Dichte der Schweinehaltenden Betriebe sehr hoch (Abb. 12), aus diesem Grund wird dieses Beispiel mit aufgeführt.

## <span id="page-25-0"></span>6.2 Vorgehen im Kerngebiet

Im Kerngebiet ist mehr landwirtschaftliche Nutzfläche als Wald vorhanden. Die vorhandenen Wälder sind nicht groß und nicht zusammenhängend. Daher empfiehlt sich bei einem Totfund, alles Schwarzwild direkt zu suchen und zu erlegen. Dies ist in diesem Kerngebiet auch gut möglich, da die Rotten nicht sehr groß sind. Die Jagd kann bei junger Vegetation durch einbringen von Bejagungsschneisen erleichtert werden. Alternativ kann auch eine Erntejagd erfolgen um das Schwarzwild zu stellen, hier ist es wiederum wichtig, dass der richtige Zeitpunkt gefunden wird und auch eventuell früher geerntet wird.

## <span id="page-25-1"></span>6.3 Zusammenfassung der Maßnahmen im Kerngebiet:

- Ausgangslage: Totfund eines frischen Kadavers, zum Ende der Vegetation
- **Reviercharakteristika**:
	- Wenig Wald, viel offenes Feld
	- **Viele Schweinehaltende Betriebe (Abb. 12, blaue Punkte)**
	- Kanal kann als "natürliche Grenze" genutzt werden, ist gespundet
	- Schwarzwild ist kein Standwild in diesem Revier
	- Wechselt über Fernwechsel von Lippeauen bis in die Davert
- **Mögliche Maßnahmen im Kerngebiet:**
	- Erntejagden. Sind Erfolgsversprechend, da durchschnittliche Schlaggröße bei ca. 9 ha liegt
	- Gemeinschaftsansitze und Einzelansitze, Kirrjagd wenn keine Früchte auf dem Acker
	- "Hotspots" anfüttern um Wildschweine zu halten und dort auch Ruhe bewahren
	- Ablenkungsfütterungen

## <span id="page-26-0"></span>6.4 Vorgehen im gefährdeten Bezirk

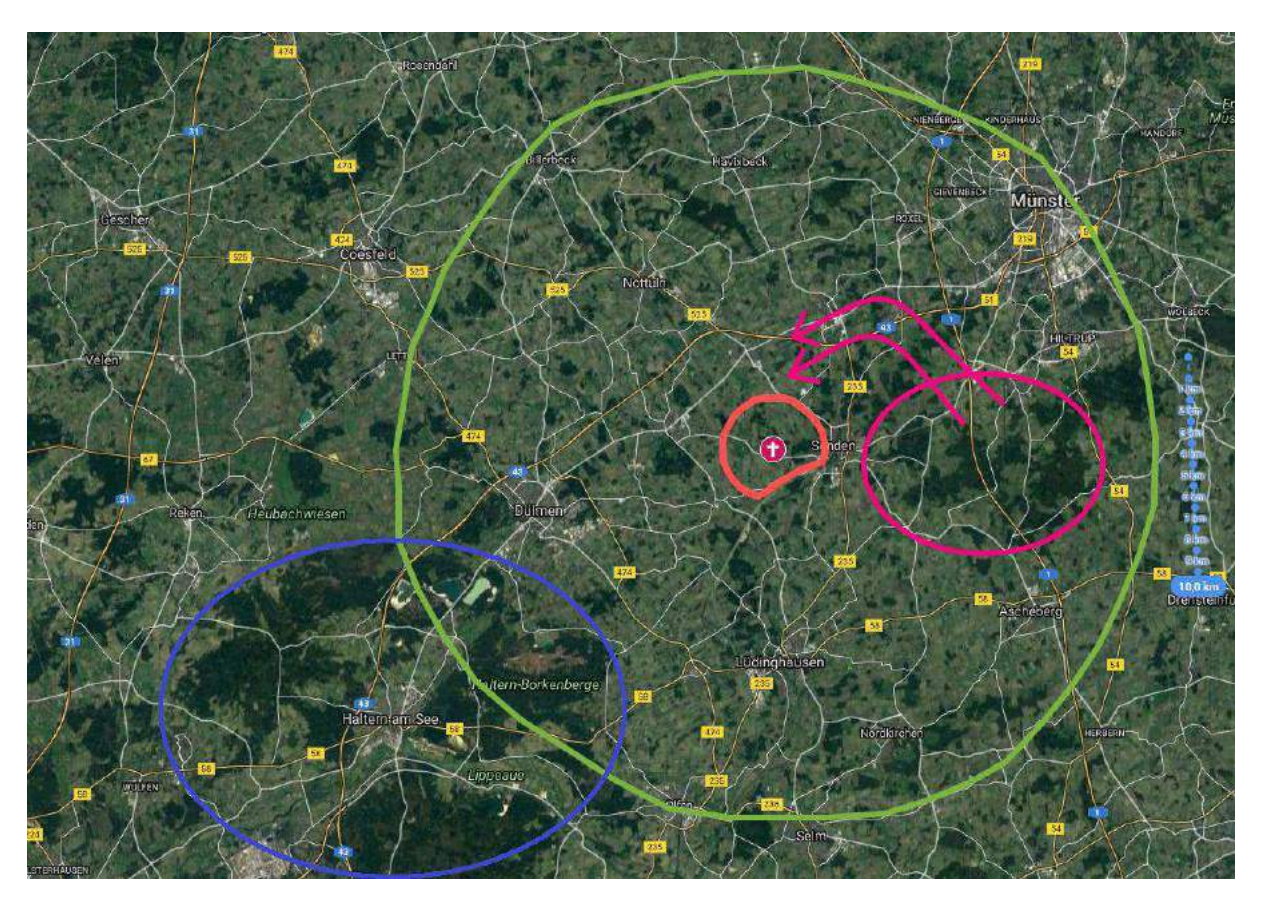

**Abbildung 14:** Gefährdeter Bezirk = grüner Kreis; Schwarzwildvorkommen in der Davert = pinke Kreise; Schwarzwildwechsel = Pfeile; Schwarzwildvorkommen in den Lippeauen = blauer Kreis Quelle: eigene Darstellung mit GoogleMyMaps

Der gefährdete Bezirk muss in diesem Fall unbedingt die Lippauen (Abb. 13, blauer Kreis) mit einschließen. In diesem Naherholungsgebiet des Ruhrgebiets um Haltern am See gibt es viel Schwarzwild. Besonders auch in den Halterner Borkenbergen, mit einem ehemaligen Truppenübungsplatz ist das Schwarzwild ungestört. Hier ist es angebracht, auch wegen des Geländes, das Schwarzwild mithilfe von Ablenkfütterungen am Einstand zu halten. Eine Jagd in diesem kupierten, bewaldeten Gelände gestaltet sich als sehr schwierig. Es sollte auch hier wieder der natürliche Lerneffekt der Wildschweine genutzt werden und jene Stücke schießen, welche die Feldmark betreten.

## **Gefährdeter Bezirk:**

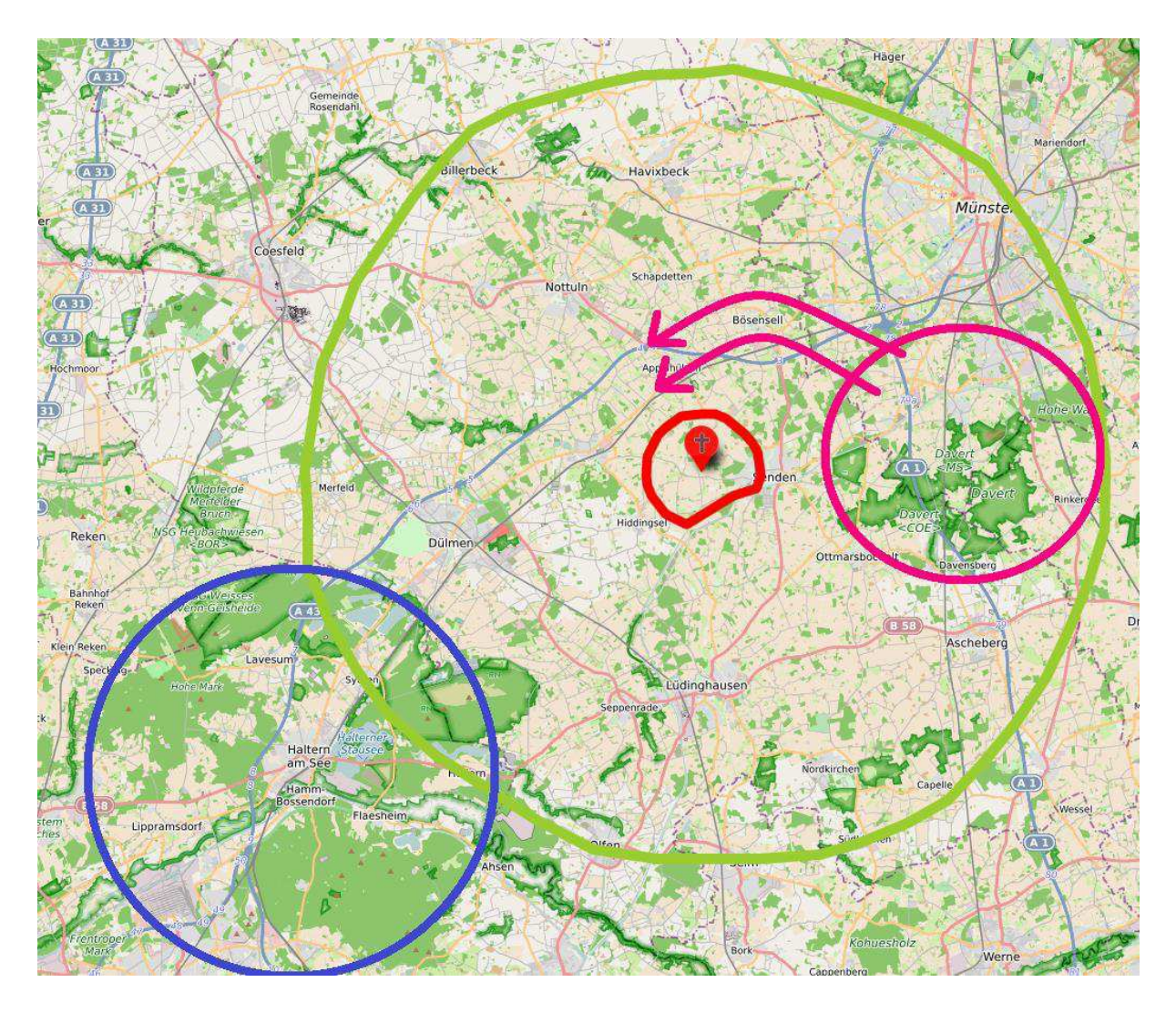

**Abbildung 15:** Gefährdeter Bezirk (grün) und Erweiterung (blau)

Quelle: eigene Darstellung mit uMap

- Gef. Bezirk sollte die Lippeauen (Abb. 14, blau) definitiv mit einbeziehen
- Lippeauen gleichzeitig Einstandsgebiet und Naherholungsgebiet des Ruhrgebiets
	- Schwarzwild in den Lippeauen füttern um sie vor Ort zu halten und ein wandern zu unterbinden
	- Dort wo Schwarzwild die Feldmark betritt, konsequent erlegen
- Schwarzwild daran hindern aus der Davert abzuwandern (pink)
	- Ablenkungsfütterungen
	- Starke Bejagung mit revierübergreifender Drückjagd, Kirrjagd und Gemeinschaftsansitzen

Revierübergreifende Drückjagd möglich machen. Straßen in den Revieren sperren, sodass auch über Straßen hinaus getrieben werden kann.

## <span id="page-28-0"></span>6.5 Vorgehen in der Pufferzone

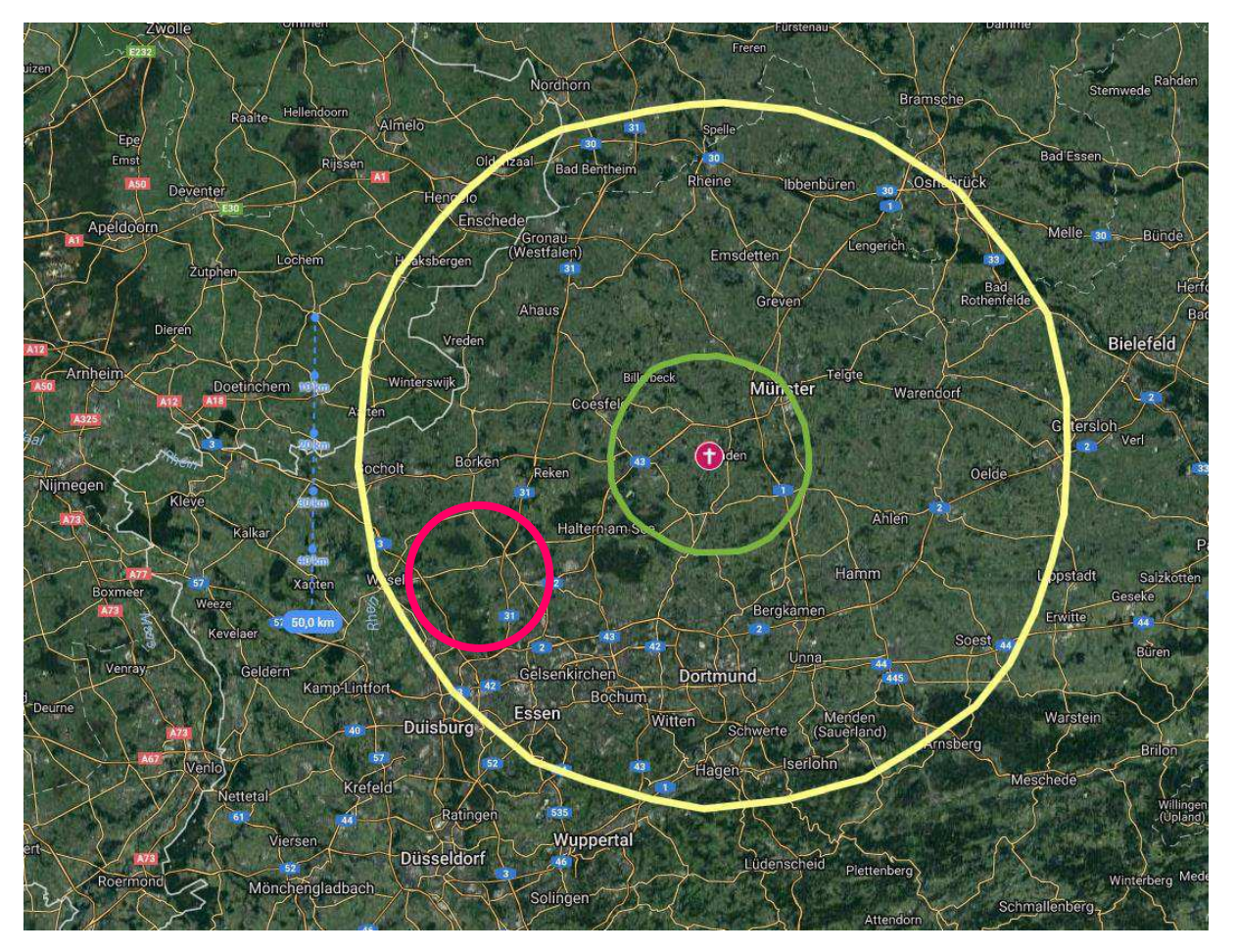

**Abbildung 16:** Pufferzone (gelb), gef. Bezirk (grün), erweiteter gef. Bezirk (pink) Quelle: eigene Darstellung mit GoogleMyMaps

- Zu beachten:
	- Grenze zu den Niederlanden
	- Angrenzendes Sauerland (Westen)
	- Angrenzende Metropolregion Ruhrgebiet (Süden)
	- Viel Ackerfläche im gesamten Puffergebiet, also bis zu Ernte des Maises große, unübersichtliche Einstände und Mast für das Schwarzwild

29 | Empfehlungen | DJV und FLI | Stand 10.10.2017

## <span id="page-30-0"></span>**7 Allgemeines**

Abschließend ist zu erwähnen, dass die hier aufgeführten Maßnahmen beispielhaft sind. Mit fortschreitender Vegetationsphase, oder Eintritt des Winters sind andere Dinge zu beachten. Des Weiteren ist zu bedenken, dass es für das Schwarzwild keine Grenzen gibt, also sollte man vorhandene Grenzen (Zäunung einer BAB oder Bahnstrecke) nutzen und eventuell das Kerngebiet oder den gefährdeten Bezirk auf diese Grenzen ausweiten.

Im Seuchenfall ist die Kommunikation zwischen den Behörden und den Jägern notwendig und unerlässlich. Denn die Jagdpächter und -verpächter, Jagdaufseher und Kreisjagdberater haben das Wissen über die Einstände des Schwarzwilds, über bekannte Wechsel und Wildäsungsflächen im Revier. Sie können effektiv helfen und müssen mit im verantwortlichen Krisenstab sitzen.

Link zu der Landkarte mit den eingetragenen Fundorten und jeweiligen Bezirken:

<http://umap.openstreetmap.fr/de/map/anonymous-edit/165113:x6UT3A-7Cfy79tQ7BZsajOBoZ6g>

Materialkosten für die Errichtung eines 7,5 km langen Zaunes mit 3 Stromführenden Litzen (hochgerechnet auf 7,5 km):

![](_page_30_Picture_85.jpeg)

Gemeinsam erarbeitet durch:

Deutscher Jagdverband e.V. Chausseestr. 37, 10115 Berlin[, www.jagdverband.de](http://www.jagdverband.de/)

Friedrich-Loeffler-Institut, Bundesforschungsinstitut für Tiergesundheit Südufer 10, D-17493 Greifswald-Insel Riems, [www.fli.de](http://www.fli.de/)

Foto Cover: Friedrich-Loeffler-Institut